Государственное бюджетное общеобразовательное учреждение Самарской области средняя общеобразовательная школа №29 города Сызрани городского округа Сызрань Самарской области

Рассмотрено на заседании МО учителей естественноматематического цикла Протокол №1  $20 + 4$  r. OT « $29$ » 08 Руководитель МО ∰ Л. И. Л. Голова

Согласовано  $20 \frac{\pi}{3}$  r. « 30» (et Зам. директора по УВР  $\alpha$   $\pi$ И.Н. Протопопова

Утверждаю И.о. директора ГБОУ СОШ № 29 Г. Свізрани S CHACK М.А. Шапошникова Триказ № 2856  $2077$  r drack

## РАБОЧАЯ ПРОГРАММА

информатика и ИКТ ПРЕДМЕТ

КЛАСС: 7

УЧИТЕЛЬ: Краснова И.Б.

Количество часов: 34 ч - 1 час в неделю

Составлена по программе: «Информатика. Программы для общеобразовательных учреждений 2-11 классы»: методическое пособие. Составитель М. Н. Бородин. Москва: БИНОМ. Лаборатория знаний, 2012 г. Допущено Департаментом общего среднего образования Министерства образования Российской Федерации.

Учебник: Н.Д. Угринович Информатика: учеб. для 7 кл. общеобразоват. учреждений — М.: БИНОМ, 2015 год.

В классе обучаются дети с ОВЗ. Общими особенностями детей с ЗПР являются трудности произвольной организации, замедленность или импульсивность, легкая отвлекаемость, быстрое утомление, трудности концентрации внимания, нарастание затруднений при длительном выполнении заданий одного типа и пониженный уровень мотивации к учебной деятельности. Обучающиеся с ОВЗ обучаются интегрированно. Адаптированная образовательная программа по информатике и ИКТ содержит два блока: образовательный компонент, коррекционный компонент. Образовательный компонент представлен знаниевыми характеристиками «должен знать»- информация важная, но не существенная, «может знать»- информация несущественная и не слишком важная), коррекционный компонент представлен видами деятельности обучающегося с ОВЗ на основе заключения и рекомендаций ПМПК.

Обязательными направлениями работы по реализации адаптированной образовательной программы в соответствии с ФГОС является формирование:

- социальной компетентности. Эта работа осуществляется через организацию работы на уроке в группах, парах, выступление с сообщением, защита проекта, индивидуализация темпа работы, регулярная смена видов деятельности и форм работы на уроке.

- мета- компетенции. Эта работа осуществляется через организацию на уроке самостоятельной работы по карточкам- схемам, заданиям с алгоритмом действия, задания на самостоятельный поиск решения проблемы, картинки- пиктограммы, наглядный картинный материал).

Планируемые результаты изучения предмета, курса

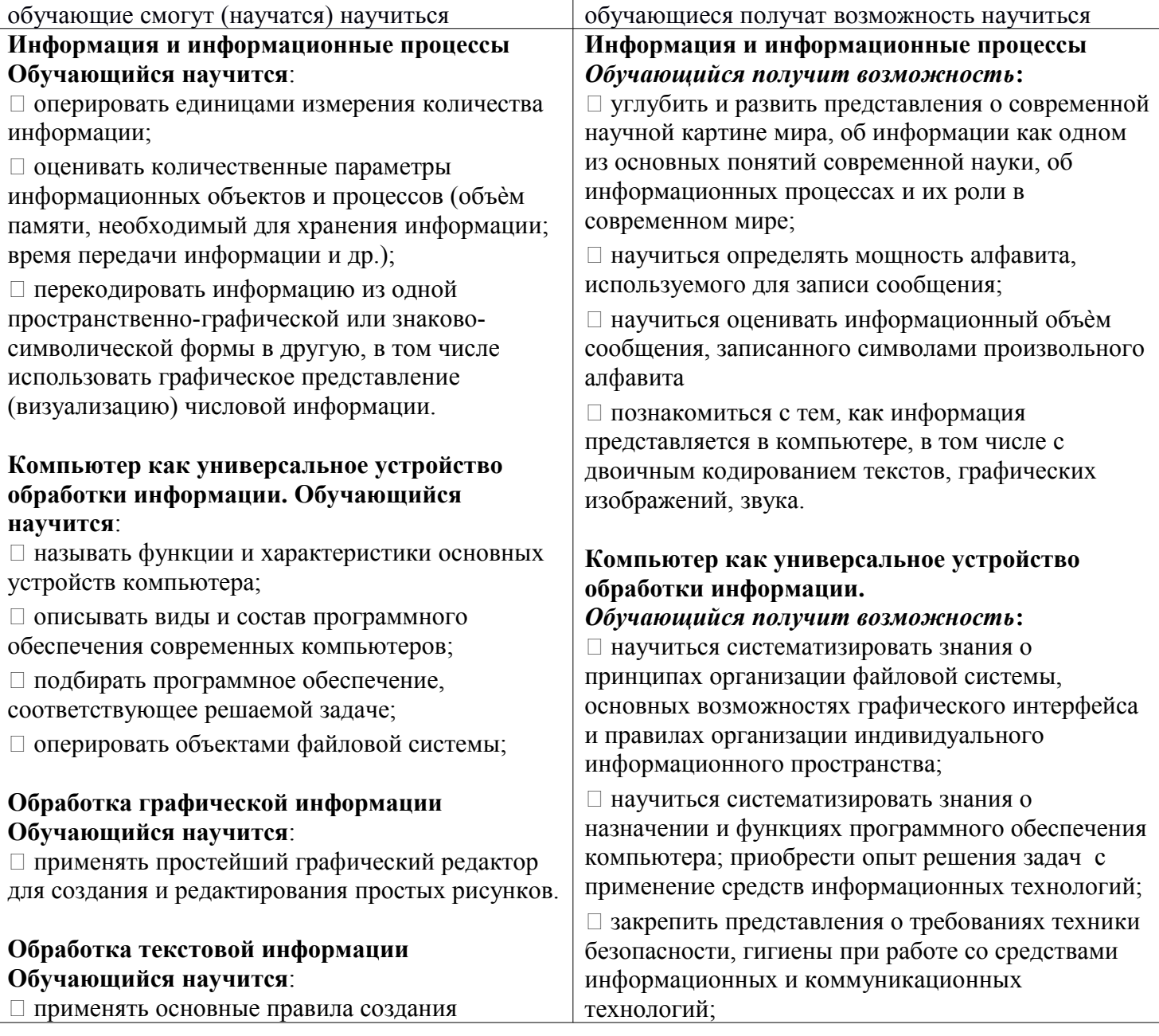

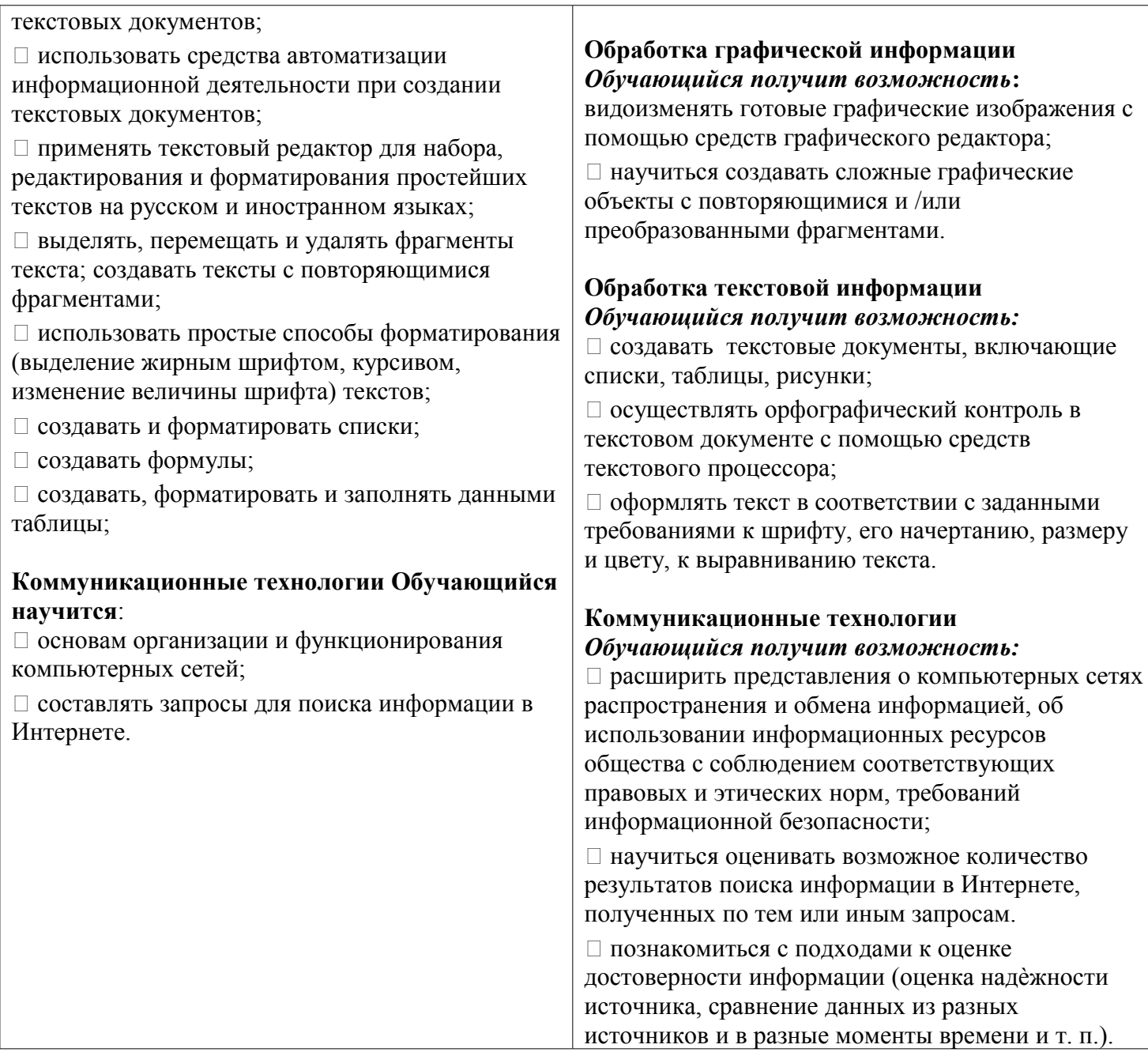

## **УУД, формируемые у обучающихся с ОВЗ:**

1. Для формирования **личностных УУД** – используются все задания, в которых ребятам предлагается дать собственную оценку. *Личностные УУ* – обеспечивают ценностно-смысловую ориентацию учащихся (умение соотносить поступки и события с принятыми этическими принципами, знание моральных норм и умение выделить нравственный аспект поведения) и ориентацию в социальных ролях и межличностных отношениях. Применительно к учебной деятельности следует выделить два вида действий:

- действие смыслообразования, т. е. установление учащимися связи между целью учебной деятельности и ее мотивом, другими словами, между результатом учения, и тем, что побуждает деятельность, ради чего она осуществляется;

- действие нравственно-этического оценивания усваиваемого содержания, исходя из социальных и личностных ценностей, обеспечивающее личностный моральный выбор.

Личностные действия позволяют сделать учение осмысленным, обеспечивают ученику значимость решения учебных задач, увязывая их с реальными жизненными целями и ситуациями. Личностные действия направлены на осознание, исследование и принятие жизненных ценностей и смыслов, позволяют сориентироваться в нравственных нормах, правилах, оценках, выработать свою жизненную позицию в отношении мира, окружающих людей, самого себя и своего будущего.

Личностные УУД, применительно к информатике: критичное отношение к информации, уважение к информации о частной жизни и к информационным результатам других людей, определение роли информации и современных ИКТ в жизни каждого человека и человечества в целом, самоопределение (личностное, профессиональное, жизненное)

2. Для формирования регулятивных УУД - подбираются задания, в которых ребятам предлагается обсудить проблемные вопросы, а затем сравнить свой результат, например, с выводом в рамке. Регулятивные УУД обеспечивают организацию учащимся своей учебной деятельности. К ним относятся целеполагание (постановка учебной задачи на основе соотнесения того, что уже известно и усвоено учащимся, и того, что еще неизвестно); планирование - определение последовательности промежуточных целей с учетом конечного результата; составление плана и последовательности действий; прогнозирование - предвосхищение результата и уровня усвоения, его временных характеристик; - контроль в форме сличения способа действия и его результата с заданным эталоном с целью обнаружения отклонений и отличий от эталона; коррекция - внесение необходимых дополнений и корректив в план и способ действия в случае расхождения эталона, реального действия и его продукта: оценка - выделение и осознание учащимся того, что уже усвоено и что еще подлежит усвоению, осознание качества и уровня усвоения; волевая саморегуляция как способность к мобилизации сил и энергии; способность к волевому усилию - к выбору в ситуации мотивационного конфликта и к преодолению препятствий. На уроках информатики каких-то отличительных особенностей формируемых регулятивных УУД фактически не будет: определение основных характеристик программ, использование электронных календарей, планировщиков, тестирование получаемых программ, изменение продуктов своей деятельности на основе их сравнения с результатами других обучающихся.

3. Для формирования коммуникативных УУД - предлагаются задания для работы в паре, группе.

Коммуникативные УУД, применительно к информатике: использование эл почты, общение на форумах и в чатах, ведение личного блога, участие в сетевых проектах, участие в сетевых сообществах, совместное редактирование документов.

4. Для формирования познавательных УУД - подбираются задания, правильный результат выполнения которых нельзя найти в учебнике в готовом виде. Но в текстах и иллюстрациях учебника, справочной литературы есть подсказки, позволяющие выполнить задание. Познавательные действия включают действия исследования, поиска и отбора необходимой информации, ее структурирования; моделирования изучаемого содержания, логические действия и операции, способы решения задач. Исходя из данного определения, можно заключить, что это основные действия, формируемые на уроках информатики, основной целью которой является научить эффективно отбирать и обрабатывать информацию из разных источников. В соответствие с данным описанием универсальных учебных действий и рекомендаций ФГОС ООО, одним из оптимальных методов обучения является метод проектов, который предполагает получение учащимися какого-то нового продукта в ходе самостоятельной учебной деятельности. На уроках информатики метод проектов оказывается удобным для использования, так как позволяет обучать использованию каких-то конкретных информационных и коммуникационных технологий при решении практических задач. С одной стороны учащиеся добывают самостоятельно знания по одной из тем курса «Информатика и ИКТ», а с другой осваивают новые для них технологии работы с программными продуктами. При этом не требуется дополнительная мотивация для изучения необходимого в работе программного обеспечения.

Познавательные УУД, применительно к информатике: знаково-символьные универсальные действия - моделирование, преобразование модели (использование диаграмм, графиков), осознанное и произвольное высказывание в устной и письменной речи, выделение и формулирование познавательной цели, установление причинно-следственных связей.

## *Содержание учебного предмета, курса*

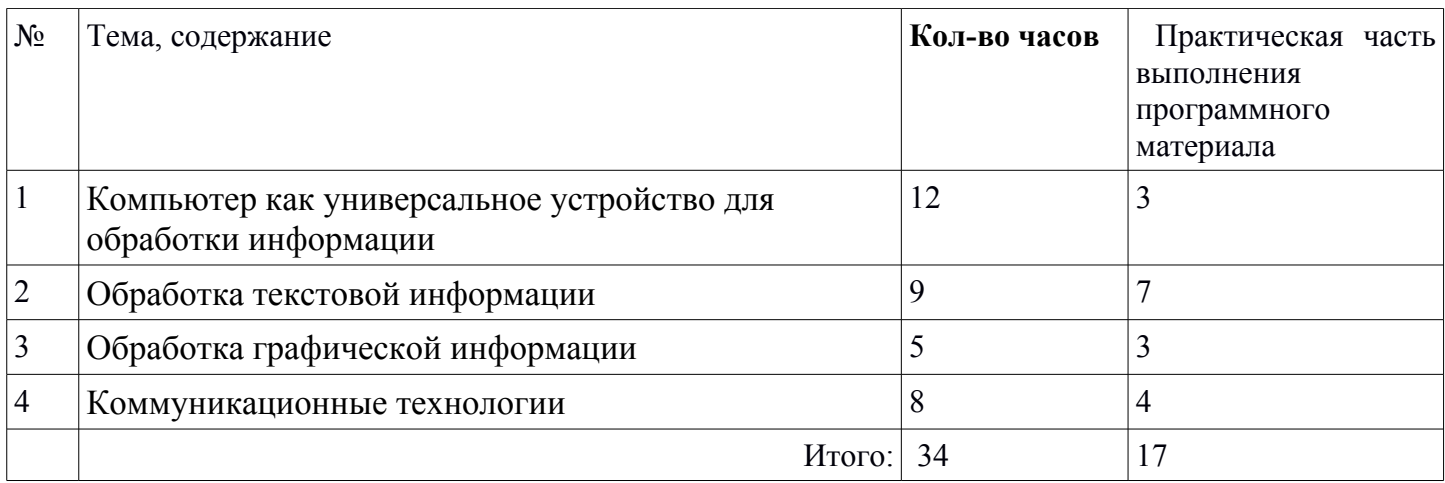

## *Тематическое планирование с указанием количества часов, отводимых на освоение каждой темы*

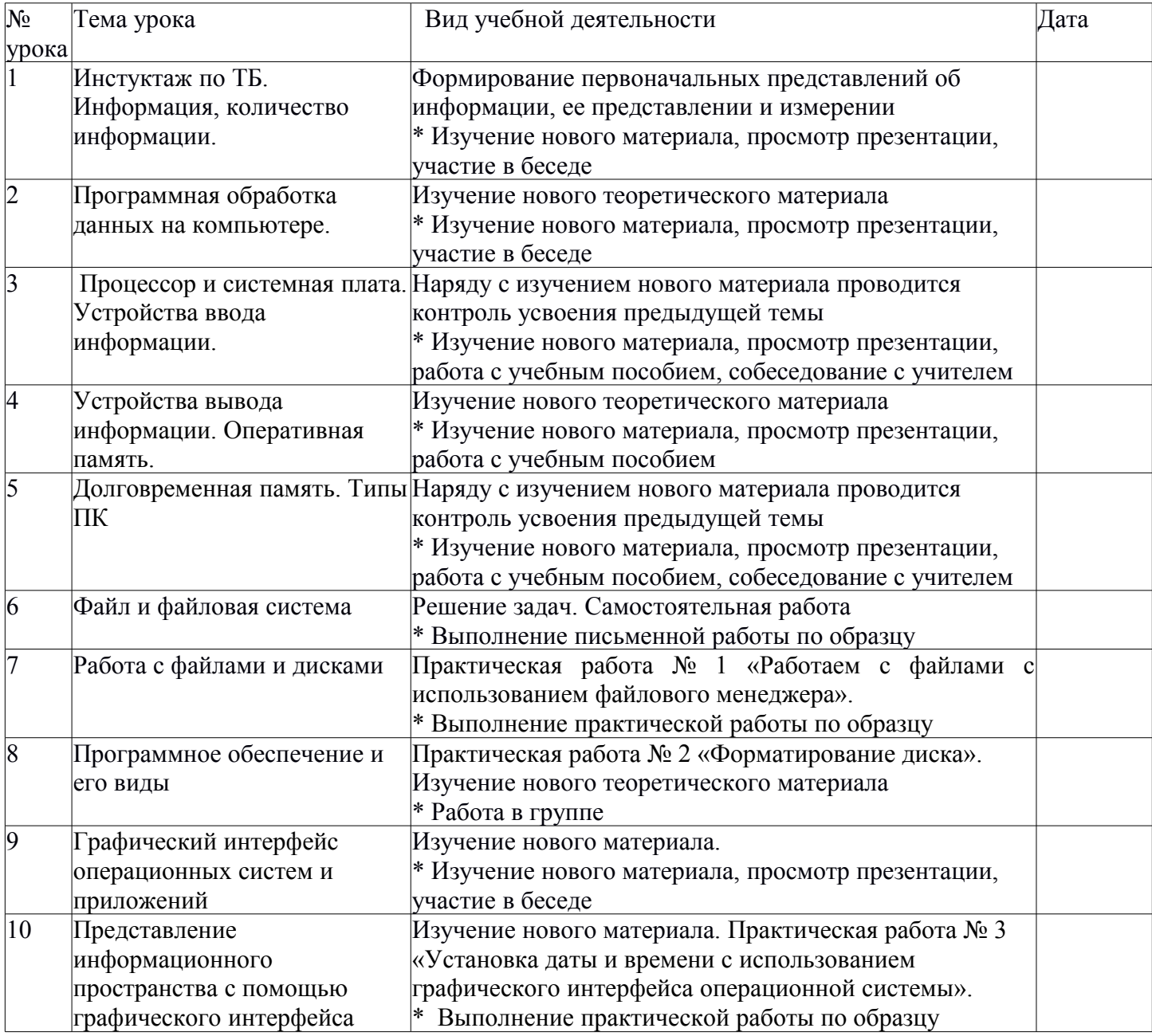

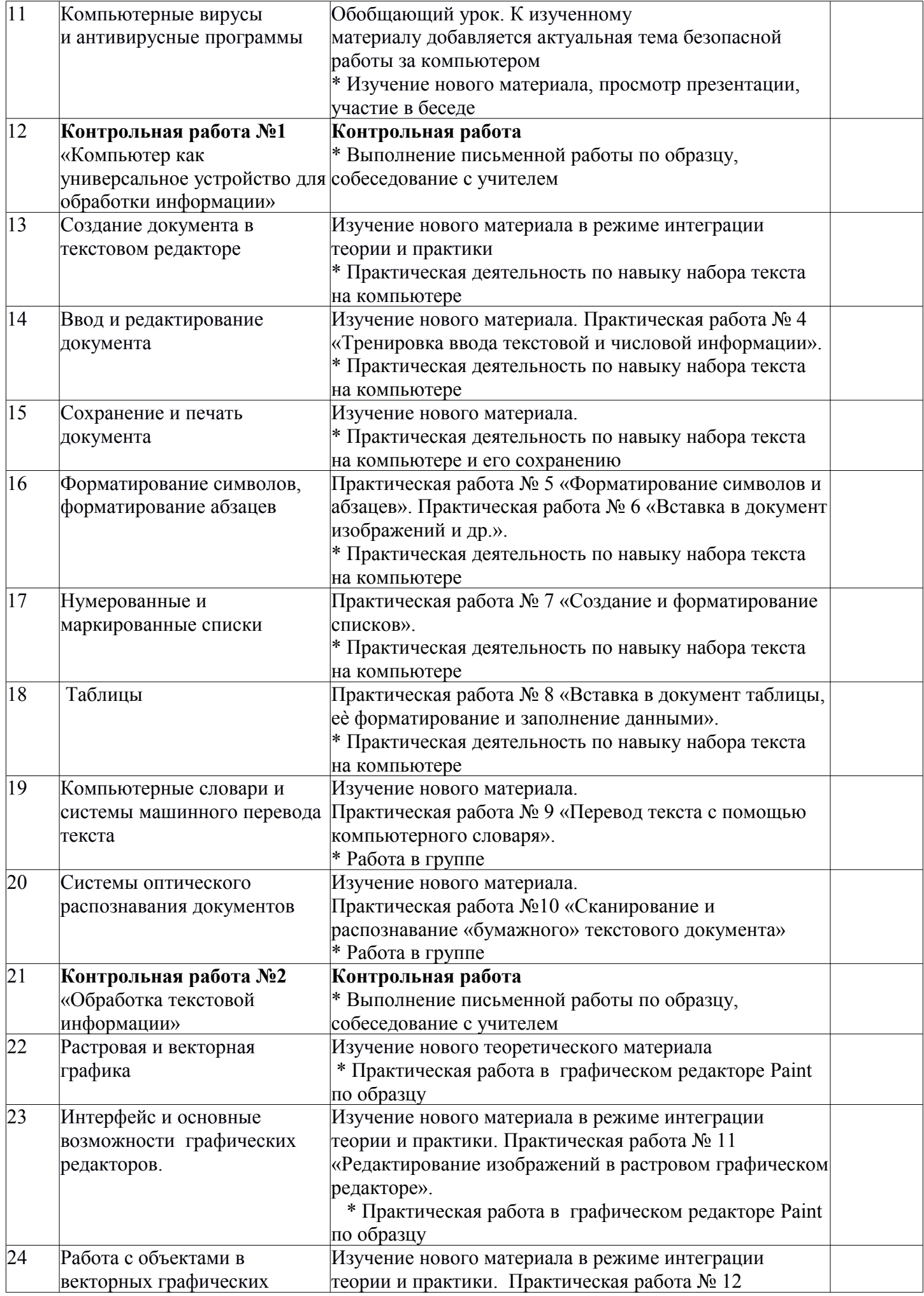

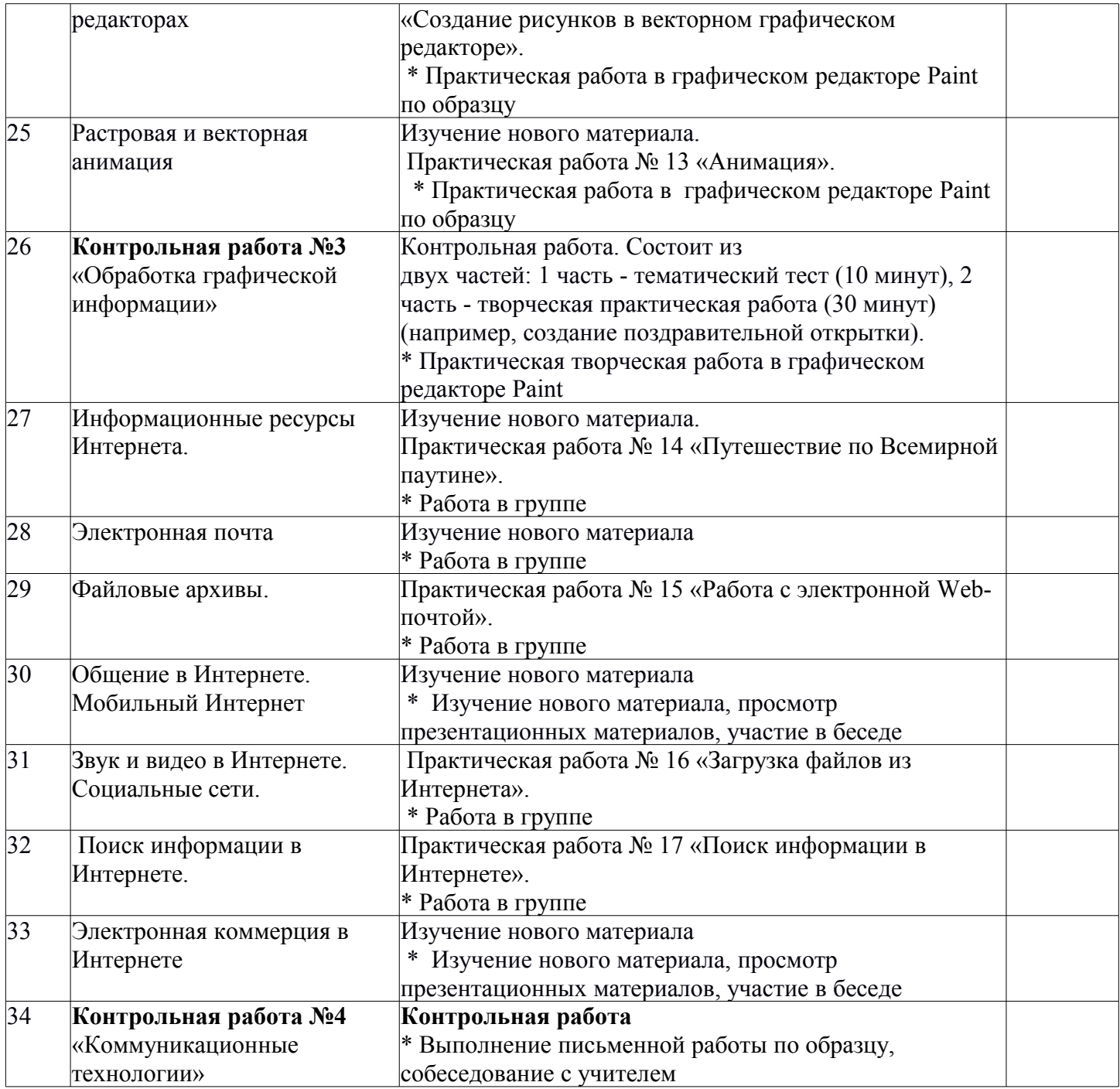

Примечание: \* отмечены виды деятельности обучающихся с ОВЗ